## Configuration at micropayment.de

Ensure that configuration looks like at the screenshot:

• Callback URL: https://<YOUR-DOMAIN>/modules/gateways/callback/micropayment.php

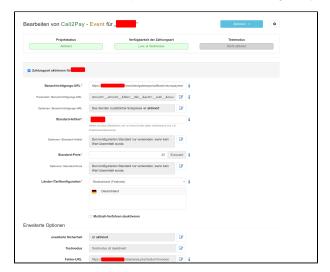

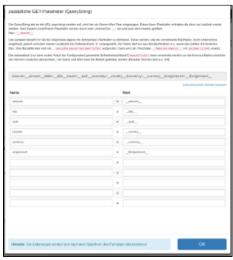

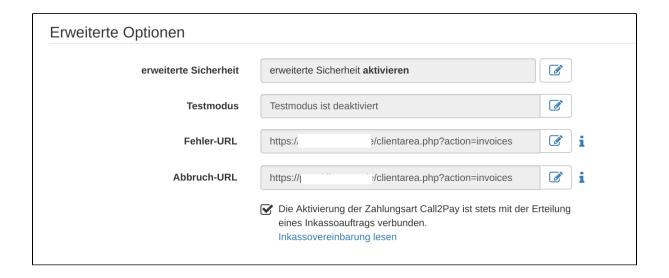

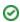

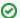

Replace the URL with your WHMCS URL.